## **Оптимизация**

**Оптимизация** – это поиск оптимального (наилучшего) варианта в заданных условиях.

**Оптимальное решение** – такое, при котором некоторая заданная функция (*целевая функция*) достигает минимума или максимума.

#### **Постановка задачи:**

- **• целевая функция**
	- $f(x) \rightarrow min$ (расходы, потери, ошибки)
	- (доходы, приобретения)  $f(x) \rightarrow \max$
- **• ограничения**, которые делают задачу осмысленной

*Задача без ограничений*: построить дом при минимальных затратах. *Решение*: не строить дом вообще.

### **Задача**

Школьный кондитерский цех готовит пирожки и пирожные. В силу ограниченности емкости склада за день можно приготовить в совокупности не более 700 изделий. Рабочий день длится 8 часов. Если выпускать только пирожные, за день можно произвести не более 250 штук, пирожков же можно произвести 1000, если при этом не выпускать пирожные. Стоимость пирожного вдвое выше, чем пирожка. Требуется составить дневной план производства, обеспечивающий кондитерскому цеху наибольшую выручку.

### **Математическая модель**

Школьный кондитерский цех готовит пирожки и пирожные. В силу ограниченности емкости склада за день можно приготовить в совокупности не более 700 изделий. Рабочий день длится 8 часов. Если выпускать только пирожные, за день можно произвести не более 250 штук, пирожков же можно произвести 1000, если при этом не выпускать пирожные. Стоимость пирожного вдвое выше, чем пирожка. Требуется составить дневной план производства, обеспечивающий кондитерскому цеху наибольшую выручку.

Плановые показатели: x — дневной план выпуска пирожков, y — дневной план выпуска пирожных.

Ресурсы производства:

 длительность рабочего дня — 8 часов, вместимость складского помещения 700 мест.

Стратегическая цель — достижение максимальной выручки.

### **Математическая модель**

Школьный кондитерский цех готовит пирожки и пирожные. В силу ограниченности емкости склада за день можно приготовить в совокупности не более 700 изделий. Рабочий день длится 8 часов. Если выпускать только пирожные, за день можно произвести не более 250 штук, пирожков же можно произвести 1000, если при этом не выпускать пирожные. Стоимость пирожного вдвое выше, чем пирожка. Требуется составить дневной план производства, обеспечивающий кондитерскому цеху наибольшую выручку.

На изготовление одного пирожного затрачивается в 4 раза больше времени, чем на изготовление одного пирожка.

- t время изготовления одного пирожка (минут)
- tx время изготовления x пирожков (минут)

4ty время изготовления y пирожных (минут)

 $4$ ty + tx  $\leq 480$ 

Если за день можно изготовить 1000 пирожков при 8 часовом рабочем дне, значит:

1000 пирожков – 8 часов рабочего дня (480 минут) 1 пирожок – ? минут  $t = \frac{480}{1000} = 0,48$  минут  $4$ ty + tx  $\leq 480$ Система ограничений  $t(4y + x) \le 480$  $0,48(4y + x) \le 480$  $\begin{cases} x + 4y \leq 1000 \ x + y \leq 700 \ x \geq 0 \ y \geq 0 \end{cases}$  $4y + x \le 1000$ 

### **Математическая модель**

Стратегическая цель – получение максимальной выручки

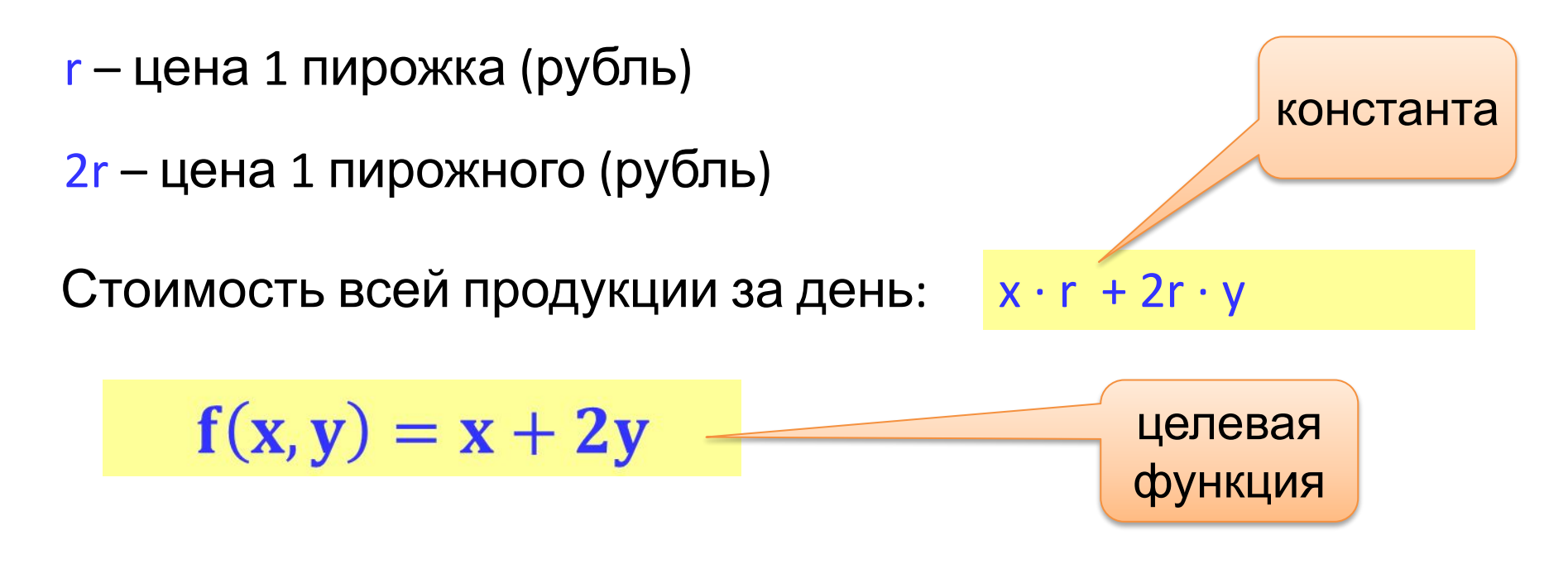

найти значения плановых показателей x и y, удовлетворяющих системе неравенств, при которых целевая функция принимает максимальное значение

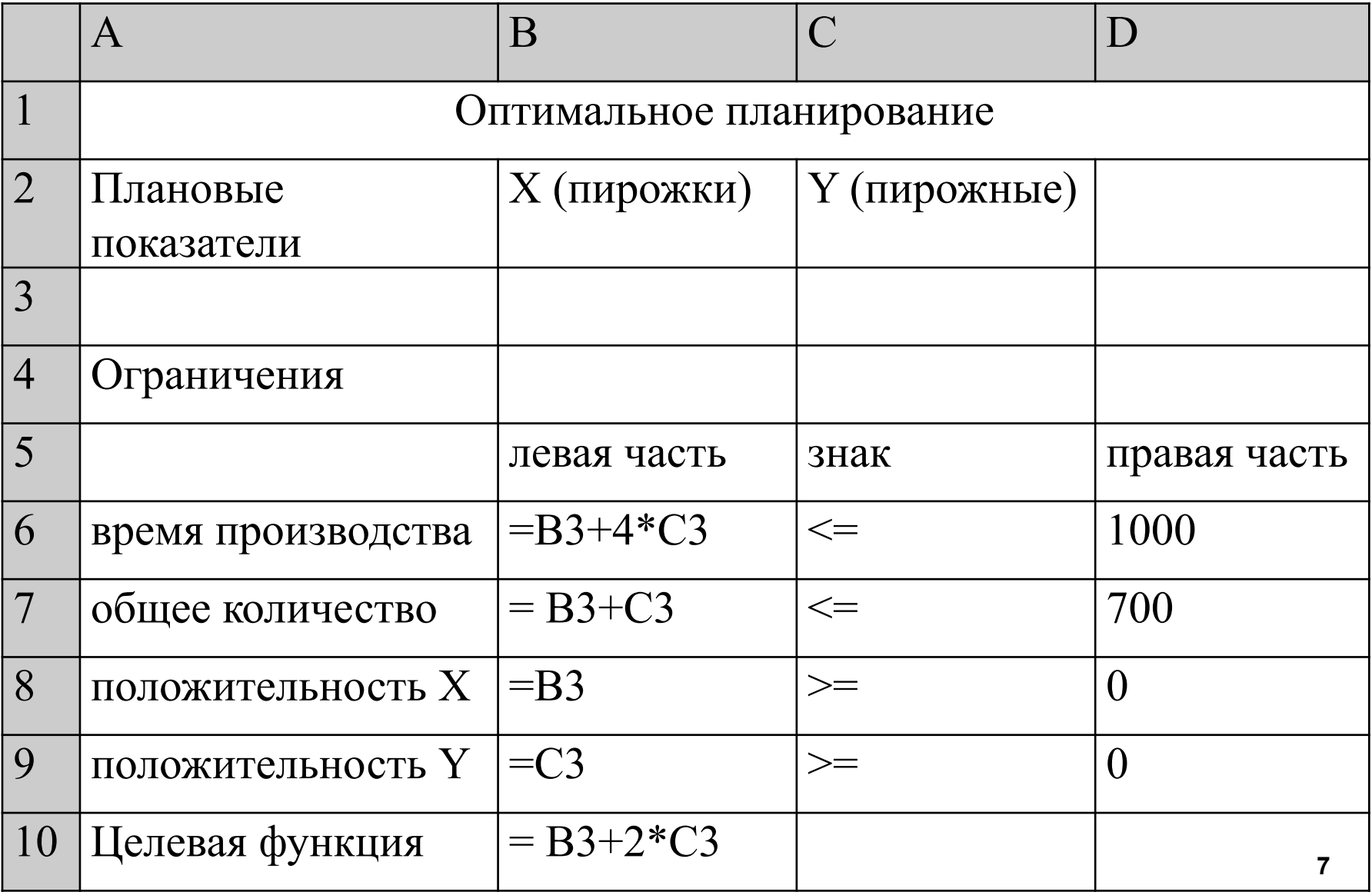

#### **оптимизация «Поиск решения»**

Для этого выполнить команду Данные – Поиск решения (если такой команды нет, то ее можно добавить: Файл – Параметры — Надстройки

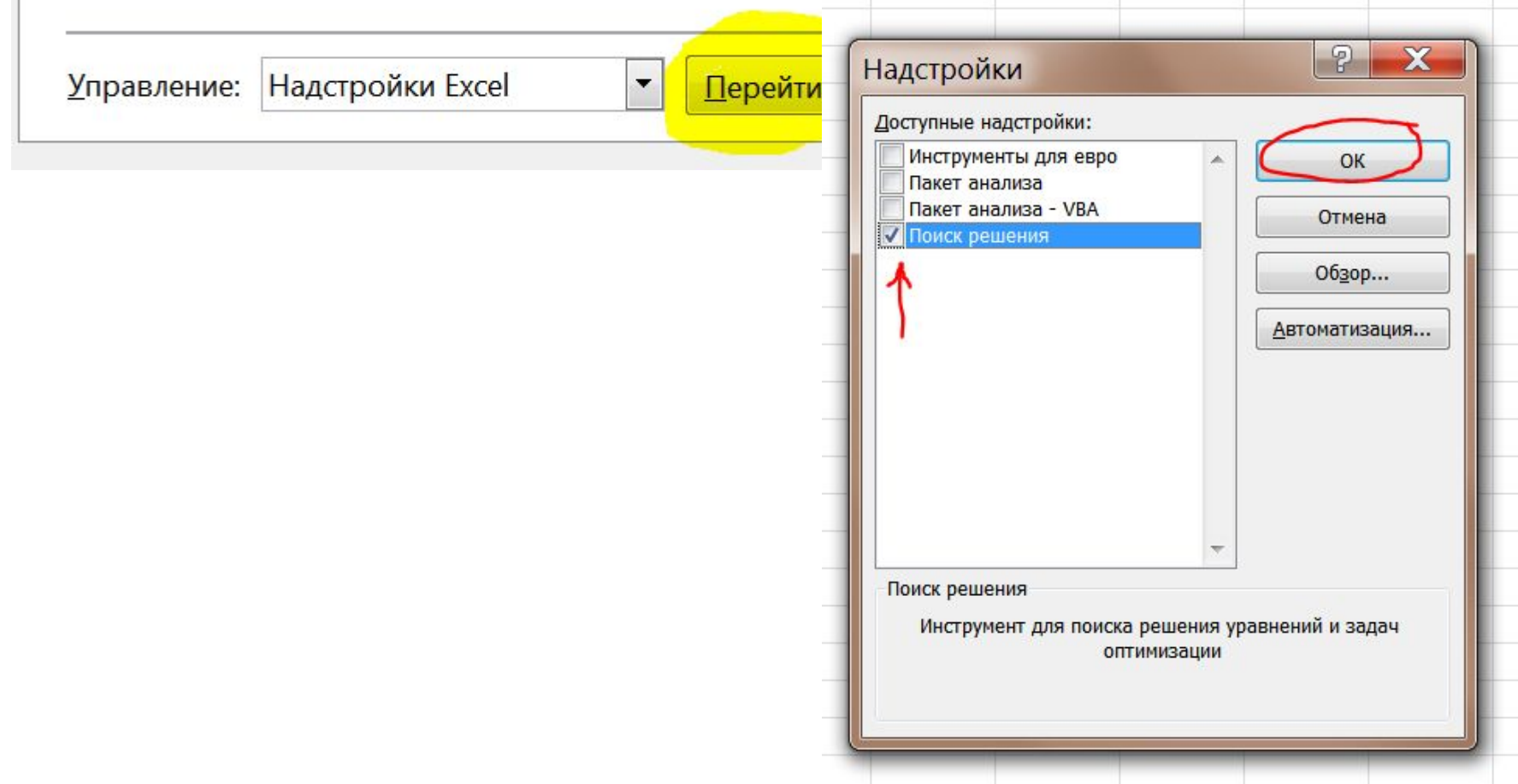

### **Данные – Поиск решения**

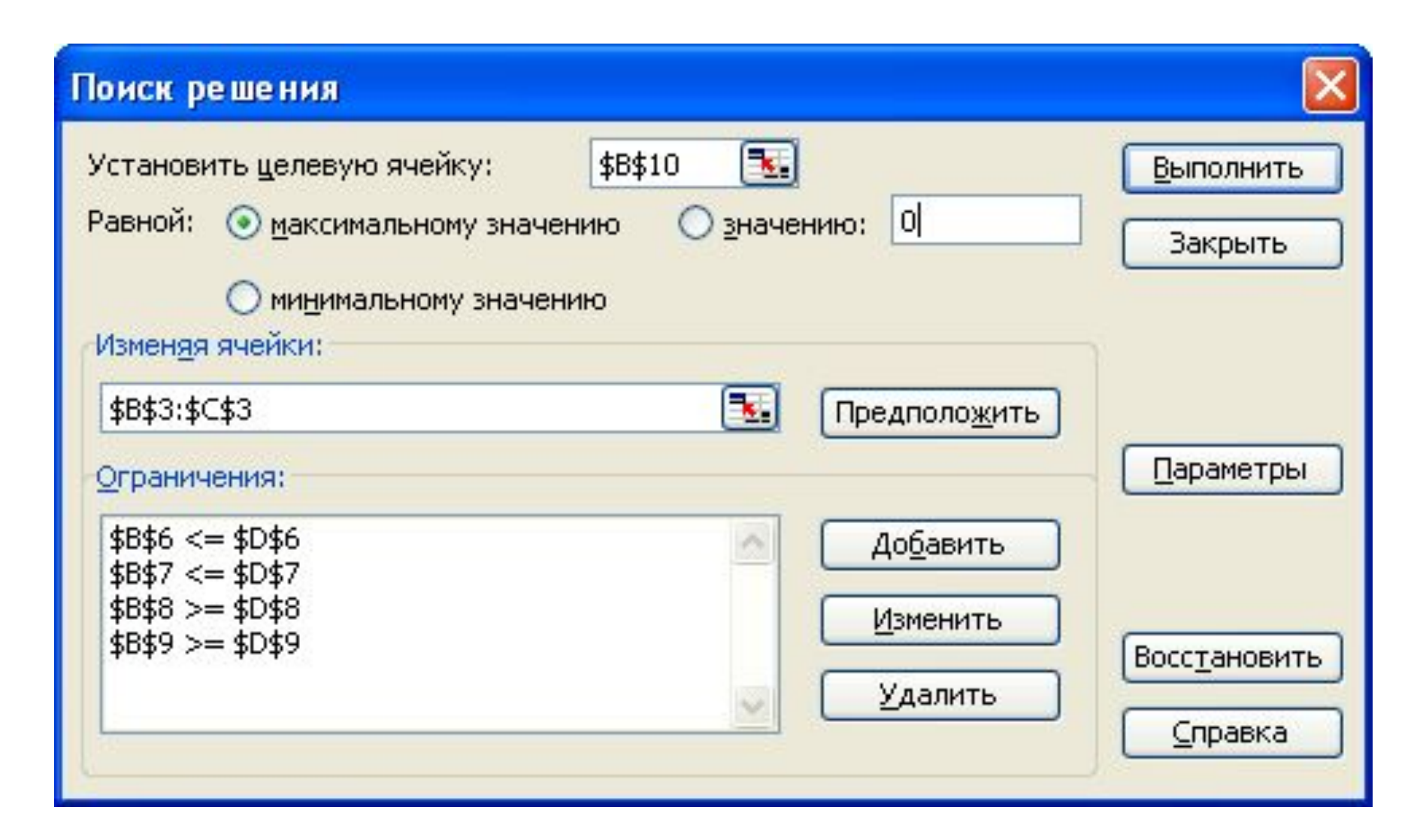

# **Данные – Поиск решения**

- В диалоговом окне Поиск решения указать:
- адрес ячейки с целевой функцией, установить переключатель максимальное значение
- − в поле «изменяя ячейки» адреса ячеек, содержащих плановые показатели

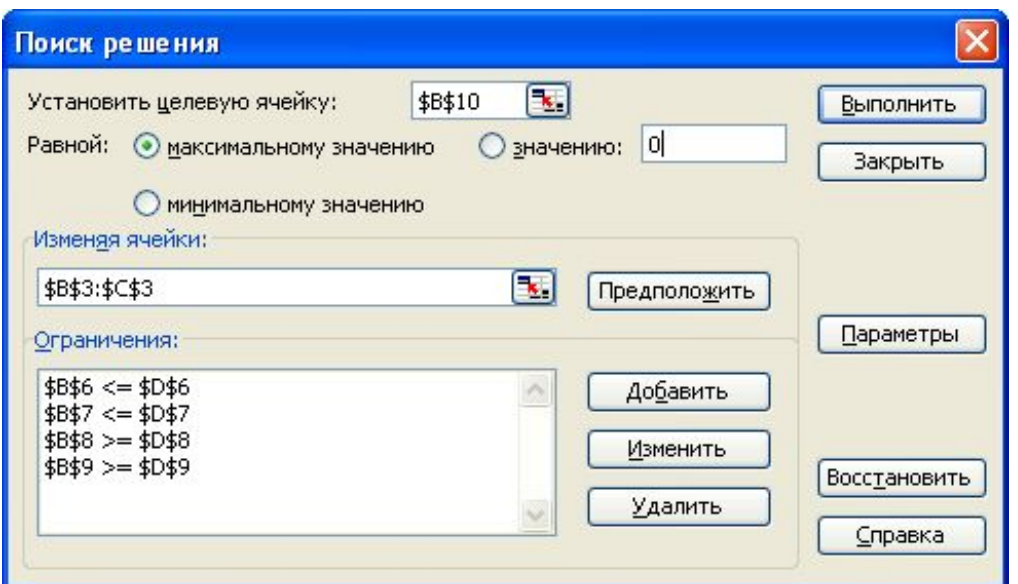

- в поле «ограничения», пользуясь кнопкой Добавить указать все имеющиеся ограничения
- т.к. задача является линейной, то выбрать Решение линейных задач симплекс-методом.
- для получения решения щелкнуть по кнопке Найти решение.

### **Поиск решения**

D  $\mathbf{I}$  $\mathcal{L}$ 

┑

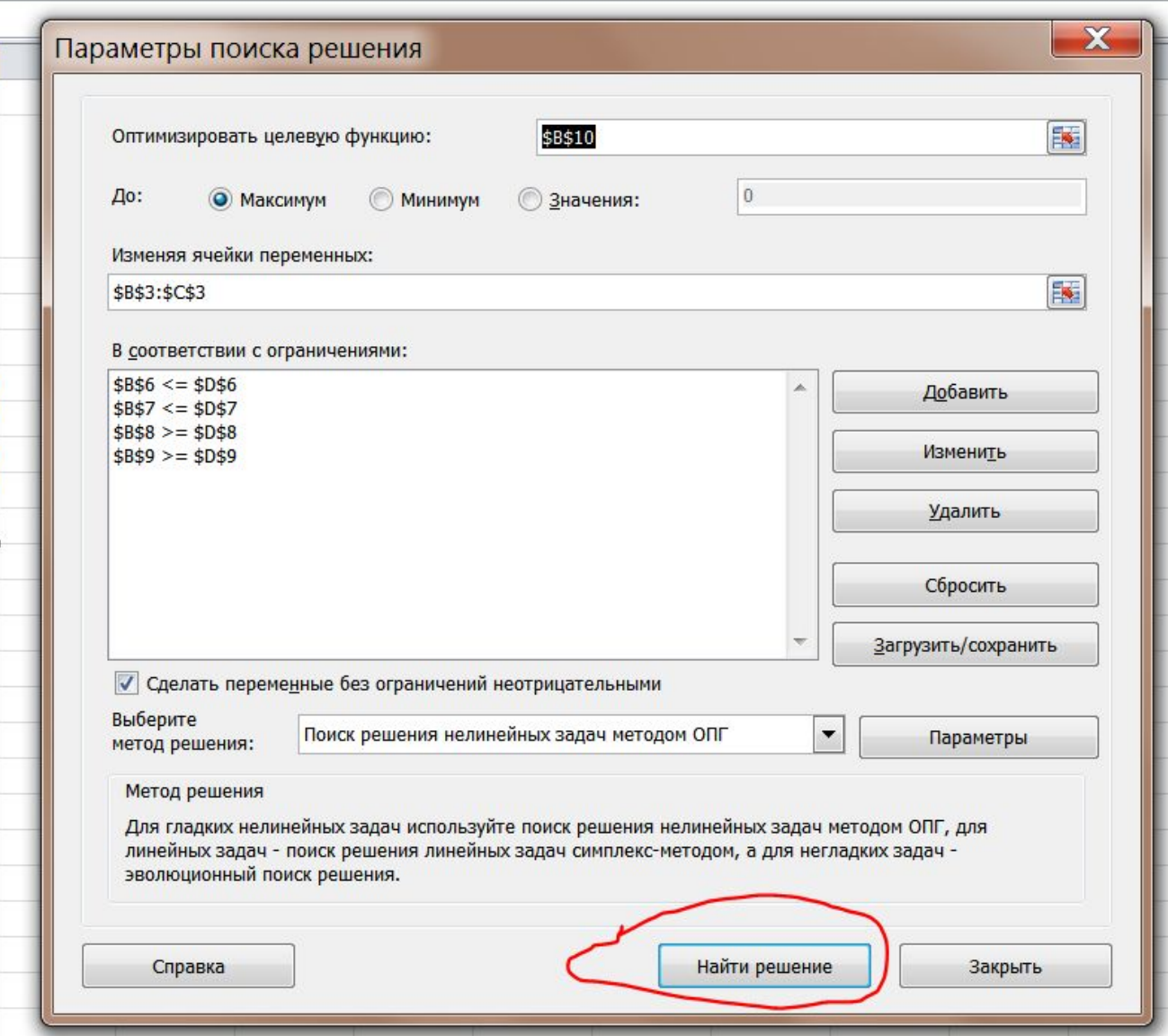